# **EJEMPLOS PROGRAMACIÓN SOCKET - JAVA**

## **1.- Calcular el Cuadrado –TCP**

En esta aplicación el cliente se conecta al servidor, para ello debe introducir la dirección IP del servidor y los parámetros sobre los cuales el servidor debe hacer las operaciones. Una vez conectado con el servidor este toma los parámetros y calcula su cuadrado y lo imprime por pantalla. Posteriormente envía los resultados al cliente, el cual también los imprime por pantalla.

En esta aplicación la conexión se realiza mediante conexión TCP, lo que permite al cliente y al servidor disponer de un stream que facilita una comunicación libre de errores.

El comportamiento para usar este tipo de socket es diferente en el cliente y el servidor. Cada uno de ellos utilizará unos métodos distintos. El esquema básico pasa por suponer que el servidor adoptará un papel pasivo y procederá a esperar conexiones de los posibles clientes. Mientras que los clientes serán los encargados de solicitar conexiones a los servidores de forma activa.

#### **Código de ClienteTCP.java**

 $\begin{array}{c|c} 0 & 1 \end{array}$ 

En primer lugar se determina la dirección IP del host a partir de un string representando su dirección IP.

Creamos el socket, extraemos los flujos de entrada y salida, los escribimos y leemos el resultado final devuelto por el servidor, y lo imprimimos en pantalla.

Finalmente cerramos los flujos y el socket.

```
//ClienteTCP.java 
import java.io.*; 
import java.net.*; 
class ClienteTCP 
{ 
         public static void main(String args[]) 
         { 
                 // Leemos el primer parámetro, donde debe ir la dirección 
                 // IP del servidor 
                 InetAddress direcc = null; 
                 try 
}
direcc = Inc<mark>ludes educations de la contradad de la contradad de la contradad de la contradad de la contradad d</mark>
 catch(UnknownHostException uhe) 
LLAMA O ENVÍA WHATSAPP: 689 45 44 70
 { 
system.err.println("Host no encontrado"); " + uhe); " + uhe); " + uhe); " + uhe); " + uhe); " + uhe); " + uhe); " + uhe); " + uhe); " + uhe); " + uhe); " + uhe); " + uhe); " + uhe); " + uhe); " + uhe); " + uhe); " + uhe); 
S \subseteq \cup \{1\} , I \subseteq I- - -
```
 $\mathbf{P}$   $\mathbf{P}$   $\mathbf{$  int puerto = 1234; CALL OR WHATSAPP:689 45 44 70 ONLINE PRIVATE LESSONS FOR SCIENCE STUDENTS

```
 // Para cada uno de los argumentos... 
            for (int n=1;n<args.length;n++) 
 { 
                 Socket sckt = null; 
                DataInputStream dis = null;
                DataOutputStream dos = null;
                 try 
 { 
                       // Convertimos el texto en número 
                       int numero = Integer.parseInt(args[n]); 
                       // Creamos el Socket 
                      sckt = new Socket(direcc, puerto);
                       // Extraemos los streams de entrada y salida 
                       dis = new 
DataInputStream(sckt.getInputStream()); 
                      dos = new 
DataOutputStream(sckt.getOutputStream()); 
                       // Lo escribimos 
                      dos.writeInt(numero); 
                       // Leemos el resultado final 
                       long resultado = dis.readLong(); 
                       // Indicamos en pantalla 
                      System.out.println( "Solicitud = " + numero + 
"\tResultado = " +resultado );
                       // y cerramos los streams y el socket 
                       dis.close(); 
                       dos.close(); 
 } 
                 catch(Exception e) 
 { 
                       System.err.println("Se ha producido la 
excepción : " +e); 
 } 
                 try 
 { 
                       if (sckt!=null) sckt.close(); 
 } 
                 catch(IOException ioe) 
 { 
                       System.err.println("Error al cerrar el socket : 
" + ioe);
 } 
 } 
      } 
}
```
### **Código de ServidorTCP.java**

Primero se obtiene la dirección IP del servidor, abrimos un socket del servidor TCP en el puerto 1234, esperamos a que alguien se conecte a nuestro socket, una vez conectado

el cliente extraemos <mark>los flujos de entrada y salida a través del puerto remoto y</mark> realizar <mark>CLASES PARTICULARES, TUTORÍAS TÉCNICAS ONLINE</mark> escribe est resultado en la pantalla de servidor y servidor y servidor y se científica en la pantalla de servi - - - ONLINE PRIVATE LESSONS FOR SCIENCE STUDENTS CALL OR WHATSAPP:689 45 44 70

```
//ServidorTCP.java 
import java.io.*; 
import java.net.*; 
class ServidorTCP 
{ 
        public static void main(String args[]) 
\{ // Primero indicamos la dirección IP local 
                 try 
 { 
                         System.out.println("LocalHost = " + 
InetAddress.getLocalHost().toString()); 
 } 
                 catch (UnknownHostException uhe) 
 { 
                         System.err.println("No puedo saber la dirección IP 
local : " + uh);
 } 
                 // Abrimos un "Socket de Servidor" TCP en el puerto 1234. 
                 ServerSocket ss = null; 
                 try 
 { 
                        ss = new ServerSocket(1234);
 } 
                 catch (IOException ioe) 
 { 
                         System.err.println("Error al abrir el socket de 
servidor : " + ioe);
                         System.exit(-1); 
 } 
                 int entrada; 
                 long salida; 
                 // Bucle infinito 
                 while(true) 
 { 
                         try 
 { 
                                 // Esperamos a que alguien se conecte a nuestro 
Socket 
                                Socket sckt = ss \cdot accept();
                                 // Extraemos los Streams de entrada y de salida 
                                 DataInputStream dis = new 
                                 DataInputStream(sckt.getInputStream()); 
                                 DataOutputStream dos = new 
DataOutputStream(sckt.getOutputStream()); 
                                 // Podemos extraer información del socket 
                                 // Nº de puerto remoto 
                                 int puerto = sckt.getPort(); 
                                 // Dirección de Internet remota 
                                 InetAddress direcc = sckt.getInetAddress(); 
 // Leemos datos de la peticion 
CLASES PARTICULARES, TUTORÍAS TÉCNICAS ONLINE
e = \frac{1}{2} \left( \frac{1}{2} \frac{1}{2} \frac{1}{ELAMA O ENVÍA WHATSAPP: 689 45 44 70
sa abasalida entrada entrada entrada entrada entrada entrada entrada entrada entrada entrada entrada entrada;<br>Entradas entradas entradas entradas entradas entradas entradas entradas entradas entradas entradas entradas en
// Albertador el resultador el resultador el resultador el resultador el resultador el resultador el resultado
dos.write.com
ONLINE PRIVATE LESSONS FOR SCIENCE STUDENTS
discussion of the contract of the contract of the contract of the contract of the contract of the contract of the contract of the contract of the contract of the contract of the contract of the contract of the contract of 
                                                 - - -
```
dos.close(); CALL OR WHATSAPP:689 45 44 70

```
 sckt.close(); 
                     // Registramos en salida estandard 
                      System.out.println( "Cliente = " + direcc + ":" 
+ puerto 
                      + "\tEntrada = " + entrada + "\tSalida = " + 
salida ); 
 } 
                catch(Exception e) 
 { 
                      System.err.println("Se ha producido la 
excepción : " +e); 
 } 
 } 
      } 
}
```
## **2.- Calcular el Cuadrado –UDP**

En esta aplicación el cliente envía un paquete al servidor, para ello debe introducir la dirección IP del servidor y los parámetros sobre los cuales el servidor debe hacer las operaciones. Una vez enviado el paquete al servidor este toma los parámetros y calcula su cuadrado y lo imprime por pantalla. Posteriormente el servidor envía un paquete con los resultados al cliente con la dirección IP y el puerto del cliente obtenidos anteriormente, el cual también los imprime por pantalla.

En este caso se trata de un mecanismo más simple, puesto que el servicio sin conexión tan sólo nos ofrece un mero envío de datos. Puesto que no existe aquí la conexión no hay proceso previo alguno antes de enviar información. Para poder comunicar con otro proceso lo único que hay que hacer es crear el socket y utilizar sus métodos para el envío y recepción de información.

### **Código de clienteUDP.java**

En primer lugar se determina la dirección IP del host a partir de un string representando su dirección IP.

Se construye un socket para datagramas y lo "conecta" al primer puerto disponible.

- - -

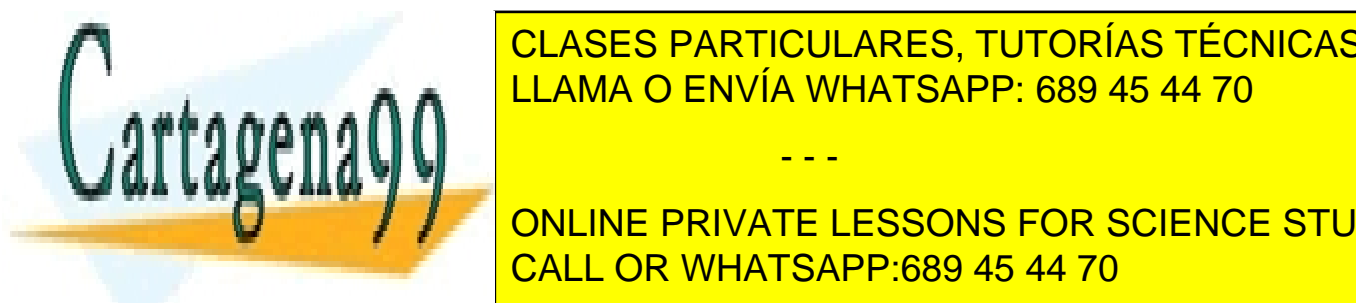

CLASES PARTICULARES, TUTORÍAS TÉCNICAS ONLINE <u>buffer para recibir los datos por el servidor de la pa</u>

> ONLINE PRIVATE LESSONS FOR SCIENCE STUDENTS CALL OR WHATSAPP:689 45 44 70

```
//clienteUDP.java 
import java.net.*; 
import java.io.*; 
class clienteUDP 
{ 
      public static void main(String args[]) 
\{ // Leemos el primer parámetro, donde debe ir la dirección 
            // IP del servidor 
           InetAddress direcc = null; 
            try 
 { 
                direcc = InetAddress.getByName(args[0]);
 } 
           catch(UnknownHostException uhe) 
 { 
                 System.err.println("Host no encontrado : " + uhe); 
                 System.exit(-1); 
 } 
            // Puerto que hemos usado para el servidor 
          int puerto = 1234; // Creamos el Socket 
           DatagramSocket ds = null; 
           try 
 { 
                 ds = new DatagramSocket(); 
 } 
            catch(SocketException se) 
 { 
                 System.err.println("Error al abrir el socket : " + 
se); 
                 System.exit(-1); 
 } 
            // Para cada uno de los argumentos... 
          for (int n=1; n<args.length;n++)
 { 
                 try 
 { 
                       //creamos un buffer para escribir 
                      ByteArrayOutputStream baos = new 
ByteArrayOutputStream(); 
                       DataOutputStream dos = new 
DataOutputStream(baos); 
                       // Convertimos el texto en número 
                     int numero = Integer.parseInt(arg[s|]);
                       // Lo escribimos 
                      dos.writeInt(numero); 
                       // y cerramos el buffer 
                       dos.close(); 
                      \frac{1}{\sqrt{2}} Creamos paque
<u>CLASES PARTICULARES, TUTORÍAS TÉCNICAS ONLINE</u>
\frac{1}{1}Mos Muller Mandamos Envía WHATSAPP: 689 45 44 70
```
**DELLINE PRIVATE LESSONS FOR SCIENCE STUDENTS** *CALL OR WILLIE CORPORATE 14.78* dependent of the Datagram Packet (buffered buffers) in the Datagram Packet (buffered buffers) in the Datagram

www.cartagena99.com no se hace responsable de la información contenida en el presente documento en virtud al Artículo 17.1 de la Ley de Servicios de la Sociedad de la Información y de Comercio Electrónico, de 11 de julio de 2002. Si la información contenida en el documento es ilícita o lesiona bienes o derechos de un tercero háganoslo saber y será retirada.

// Preparamos buffer para recibir número de 8

- - -

 $\overline{\phantom{a}}$ damaini,  $\overline{\phantom{a}}$ 

bytes

```
 // y lo recibimos 
                       ds.receive(dp); 
                       // Creamos un stream de lectura a partir del 
buffer 
                       ByteArrayInputStream bais = new 
ByteArrayInputStream(bufferEntrada); 
                       DataInputStream dis = new 
DataInputStream(bais); 
                       // Leemos el resultado final 
                      long resultado = dis.readLong();
                       // Indicamos en pantalla 
                       System.out.println( "Solicitud = " + numero + 
"\tResultado = " +resultado ); 
 } 
                 catch (Exception e) 
 { 
                       System.err.println("Se ha producido un error : 
" + e); } 
 } 
      } 
}
```

```
Código de servidorUDP.java
```
 Primero se obtiene la dirección IP del servidor, abrimos un socket UDP en el puerto 1234, a través de este socket enviaremos los datagramas, crearemos un contenedor de datagrama, cuyo buffer será un array, esperamos a recibir un paquete, extraemos la información del paquete recibido por parte de algún cliente, obtenemos el puerto y la dirección IP del cliente desde donde se envió el paquete, obtenemos el resultado y generamos un paquete con dicho resultado para enviárselo al cliente que solicitó la operación, para el envío del paquete se utiliza la dirección IP y el puerto obtenidos anteriormente del datagrama enviado por el cliente, posteriormente el servidor imprimirá el resultado por pantalla.

```
//servidorUDP.java 
import java.net.*; 
import java.io.*; 
class servidorUDP 
{ 
      public static void main(String args[]) 
\{ // Primero indicamos la dirección IP local 
 System.out.println("LocalHost = " + 
InetAddress.getLocalHost().toString()); 
LLAMA O ENVÍA WHATSAPP: 689 45 44 70
 } 
                CLASES PARTICULARES, TUTORÍAS TÉCNICAS ONLINE
```
- - -

**System.** A la concine private lessons for science students CALL OR WHATSAPP:689 45 44 70

www.cartagena99.com no se hace responsable de la información contenida en el presente documento en virtud al Artículo 17.1 de la Ley de Servicios de la Sociedad de la Información y de Comercio Electrónico, de 11 de julio de 2002. Si la información contenida en el documento es ilícita o lesiona bienes o derechos de un tercero háganoslo saber y será retirada.

catch (UNE)

 ${\bf r}$ 

local international control of the pro-

```
 // Abrimos un Socket UDP en el puerto 1234. 
              // A través de este Socket enviaremos datagramas del tipo 
DatagramPacket 
             DatagramSocket ds = null;
              try 
 { 
                     ds = new DatagramSocket(1234); 
 } 
              catch(SocketException se) 
 { 
                     System.err.println("Se ha producido un error al abrir 
el socket : " + se); 
                     System.exit(-1); 
 } 
              // Bucle infinito 
              while(true) 
 { 
                     try 
 { 
                            // Nos preparamos a recibir un número entero 
(32 \text{ bits} = 4 \text{ bytes})byte bufferEntrada[] = new byte[4];
                            // Creamos un "contenedor" de datagrama, cuyo 
buffer 
                           // será el array creado antes 
                          DatagramPacket dp = new
DatagramPacket(bufferEntrada, 4);
                           // Esperamos a recibir un paquete 
                           ds.receive(dp); 
                           // Podemos extraer información del paquete 
                            // Nº de puerto desde donde se envió 
                           int puerto = dp.getPort();
                            // Dirección de Internet desde donde se envió 
                            InetAddress direcc = dp.getAddress(); 
                            // "Envolvemos" el buffer con un 
ByteArrayInputStream... 
                           ByteArrayInputStream bais = new 
ByteArrayInputStream(bufferEntrada); 
                           // ... que volvemos a "envolver" con un 
DataInputStream 
                          DataInputStream dis = new
DataInputStream(bais); 
                            // Y leemos un número entero a partir del array 
de bytes 
                          int entrada = dis.readInt();
                           long salida = (long)entrada*(long)entrada;
                            // Creamos un ByteArrayOutputStream sobre el 
que podamos escribir 
                           ByteArrayOutputStream baos = new 
ByteArrayOutputStream(); 
                            // Lo envolvemos con un DataOutputStream 
                          DataOutputStream dos
<u>CLASES PARTICULARES, TUTORÍAS TÉCNICAS ONLINE</u>
ELAMA O ENVÍA WHATSAPP: 689 45 44 70
dos.writeLong(salida);
// Cerramos el buffer de escritura el buffer de escritor de escritor de escritor de escritor de escritor de es<br>Altre de escritor de la contradición de la contradición de la contradición de la contradición de la contradici
dos.com <u>dos.com de la componenta de la componenta de la componenta de la componenta de la componenta de la comp</u>
CONLINE PRIVATE LESSONS FOR SCIENCE STUDENTS
datos de la concelho de la concelho de la concelho de la concelho de la concelho de la concelho de la concelho de la concelho de la concelho de la concelho de la concelho de la concelho de la concelho de la concelho de la 
 // del remitente del paquete original 
CALL OR WHATSAPP:689 45 44 70
                                        - - -
```

```
dp = new DatagramPacket(baos.toByteArray(),8,direcc,puerto); 
                      // Enviamos 
                      ds.send(dp); 
                      // Registramos en salida estandard 
                      System.out.println( "Cliente = " + direcc + ":" 
+ puerto + "\text{tEntrada} = " + entrada + "\tSalida = " + salida ); 
 } 
                 catch(Exception e) 
 { 
                      System.err.println("Se ha producido el error " 
+ e); 
 } 
 } 
      } 
}
```
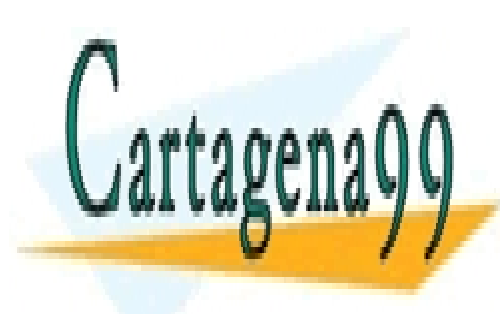

CLASES PARTICULARES, TUTORÍAS TÉCNICAS ONLINE LLAMA O ENVÍA WHATSAPP: 689 45 44 70

ONLINE PRIVATE LESSONS FOR SCIENCE STUDENTS CALL OR WHATSAPP:689 45 44 70

www.cartagena99.com no se hace responsable de la información contenida en el presente documento en virtud al Artículo 17.1 de la Ley de Servicios de la Sociedad de la Información y de Comercio Electrónico, de 11 de julio de 2002. Si la información contenida en el documento es ilícita o lesiona bienes o derechos de un tercero háganoslo saber y será retirada.

- - -